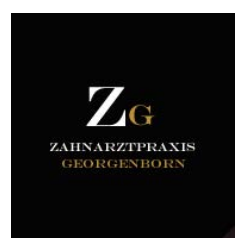

Sehr geehrte/r Patientin/Patient,

um uns individuell auf Sie einstellen zu können, benötigen wir folgende Informationen von Ihnen, deswegen bitten wir Sie um Beantwortung des umseitigen Fragebogens. Er wird Ihren persönlichen Unterlagen angefügt.

Bitte beachten Sie, dass diese Angaben ärztlicher Schweigepflicht unterliegen und zu Ihrer Sicherheit dienen. Ihre Angaben werden von uns ggf. elektronisch gespeichert, unterliegen aber den strengen Bestimmungen des Datenschutzes.

# Vielen Dank

## **Patientendaten**

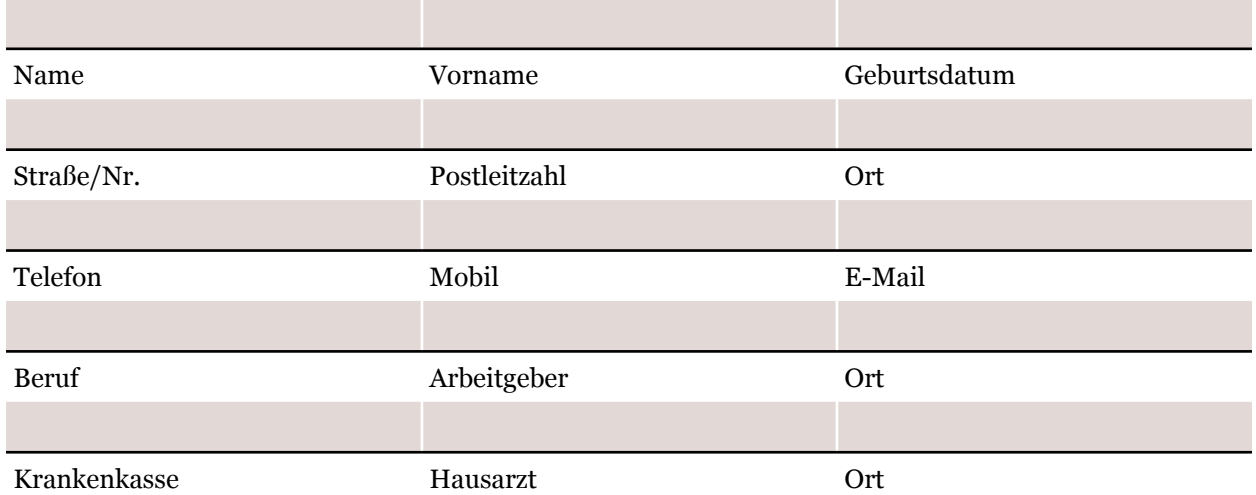

Falls Sie nicht selbst versichert sind, tragen Sie bitte nachfolgend die Daten des Versicherten ein:

Name Vorname Geburtsdatum

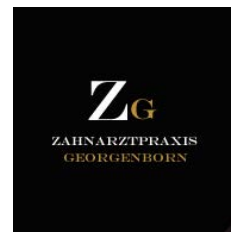

## ANGABEN ZU IHRER ZAHN-MUND SITUATION

Zutreffendes bitte ankreuzen bzw. ausfüllen:

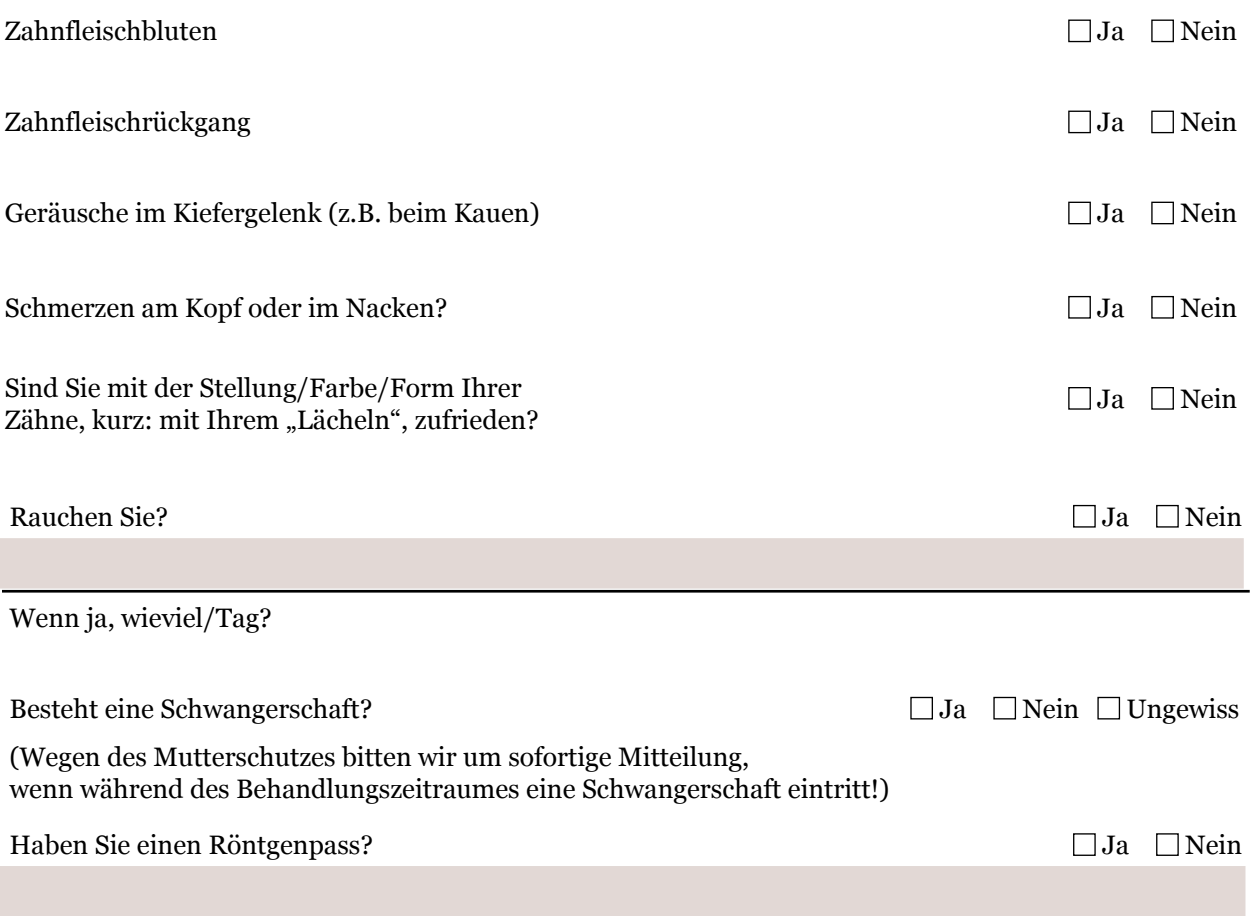

Wann und wo wurden Sie das letzte Mal geröntgt?

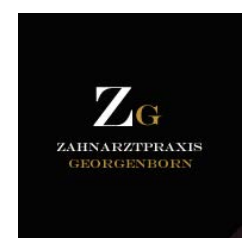

#### **angaben zu ihrem allgemeinen gesundheitszustand**

Zutreffendes bitte ankreuzen bzw. ausfüllen:

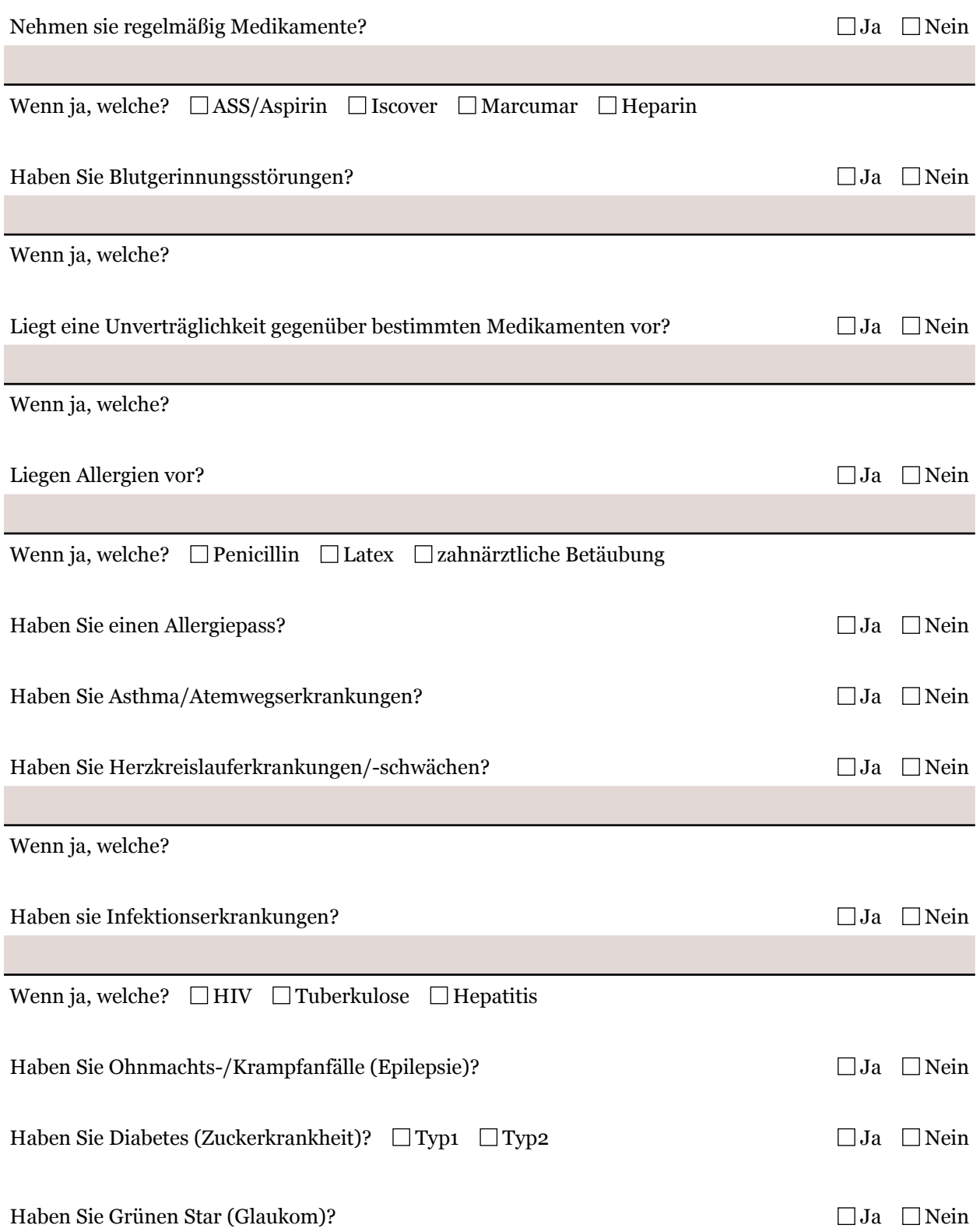

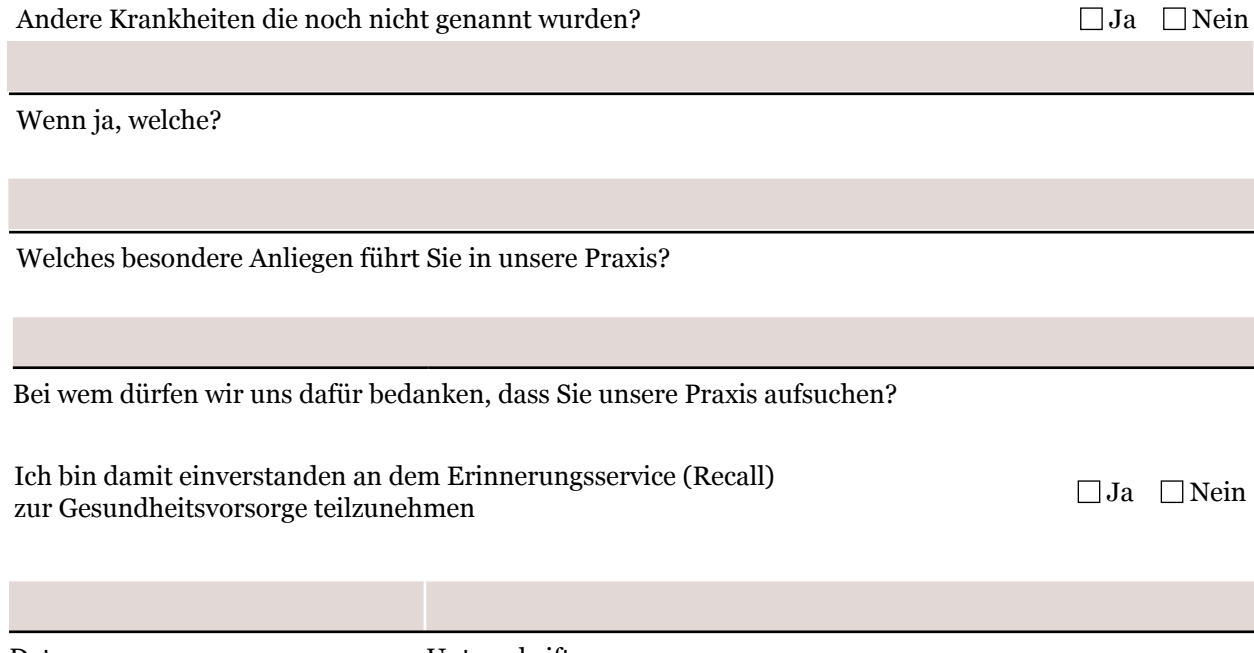

Datum

Unterschrift

#### **WICHTIGE INFORMATIONEN**

Für sozialversicherte Patienten ist es wichtig, dass die Versichertenkarte spätestens 10 Tage nach Behandlungsbeginn eingereicht wird, da sonst laut §15 GRG, eine private Abrechnung erfolgt.

Wir möchten Sie darauf hinweisen, dass die Fahrtauglichkeit nach einer lokalen Betäubung eingeschränkt ist, und bitten Sie, uns Änderungen Ihres Gesundheitszustands unverzüglich mitzuteilen.

Wir sind eine Bestellpraxis. Wenn Ihr Zahnarzt seine Zeit für Sie reserviert und Sie nicht erscheinen, was dann? Weder er noch seine Mitarbeiter sind in der Zeit beschäftigt. Die gesamte Praxis war auf Ihren Besuch eingestellt. Für den Fall, dass Sie eine reservierte Behandlungszeit nicht in Anspruch nehmen können, bitten wir Sie deshalb, rechtzeitig (d. h. möglichst 48 Std. vorher) abzusagen. Sie erweisen uns und Ihren Mitpatienten damit einen großen Gefallen.

Bei mehrmaligem Nichterscheinen ohne vorherige Absage können wir Ihnen aus organisatorischen Gründen keine festen Termine mehr geben. Ausfallzeiten dürfen und können nach §615 Satz BGB § 287 ZPO berechnet werden.

 $\Box$  Ich habe die oben aufgeführten Absätze gelesen und erkläre mich mit ihnen einverstanden.

Datum

Name in Druckbuchstaben

Unterschrift